#### 制御の流れ

「アルゴリズム」とは「問題を解くためのものであって、明確に定義され、順序付けられた有限個の規則か らなる集合」とJIS X0001 で定義されている。コンピュータに仕事をさせるためにはアルゴリズムを考え、プ ログラミングを行い、コンパイラを用いて機械語に翻訳してコンピュータに実行させる。アルゴリズムには3 つの処理の流れがあり、「順次処理」、「条件判断処理」、「ループ処理」という。今回は「条件判断処理」につ いて学んでいく。

#### 条件式

条件分岐の具体的な処理を説明する前に条件の記述方法を説明する。以前、例題として2 つの値を入力とし て四則演算を行うプログラムを示した。プログラムの割り算では 0 で割ることができない。そのため、以下の ような判定を行う必要がある。

if (b != 0)  $c = a / b$ ;

この文は「変数b が0 で無いならば、変数a を変数b で割り、結果を変数c に格納する」という意味になる。 この条件「b != 0」は条件式といい、その結果はtrue(真)かfalse(偽)のどちらかになる。条件式が成り 立つかどうかを調べ、真偽を決定することを「条件式を評価する」という。条件式では、

= (等しい)、≠ (等しくない)、≥ (以上)、≤ (以下)、> (大なり)、< (小なり)

などの関係を比較することができる。Java ではそれぞれ

 $\overline{S} = \begin{bmatrix} 1 & 1 \\ 0 & 1 \end{bmatrix}, \overline{S} = \begin{bmatrix} 1 & 1 \\ 0 & 1 \end{bmatrix}, \overline{S} = \begin{bmatrix} 1 & 1 \\ 0 & 1 \end{bmatrix}, \overline{S} = \begin{bmatrix} 1 & 1 \\ 0 & 1 \end{bmatrix}, \overline{S} = \begin{bmatrix} 1 & 1 \\ 0 & 1 \end{bmatrix}, \overline{S} = \begin{bmatrix} 1 & 1 \\ 0 & 1 \end{bmatrix}, \overline{S} = \begin{bmatrix} 1 & 1 \\ 0 & 1 \end{bmatrix}, \overline{S} = \begin{$ 

と書く。これらを総称して「関係演算子」という。一覧を表 2 に示す。

| 関係演算子  | 使用例        | 意味        |
|--------|------------|-----------|
|        | $a = b$    | aとbは等しい   |
| $l =$  | $a := b$   | aとbは等しくない |
| $>=$   | $a \geq b$ | aはb以上である  |
| $\leq$ | $a \leq b$ | aはb以下である  |
|        | a > b      | aはbよりも大きい |
|        | я < h      | aはbよりも小さい |

表2 関係演算子一覧表

ここでは関係演算子として示したが、「==」や「!=」は特に等価演算子と呼ぶ場合もある。また、 また、「b != 0」や「c = a + b」において、a、b、c、0 のことを「オペランド」と呼ぶ。式は演算子とオペランドで構成 される。条件式は式を利用して「a != b + 10」といった比較も可能である。

#### 条件判断処理

if 文

それでは条件判断処理の具体的な処理を見ていこう。まずは if 文である。if 文は条件式が真だった場合に 指定した処理を行う。偽の場合には指定した処理を行わず、次の処理に移る。以下に書式とプログラム例を示 す。

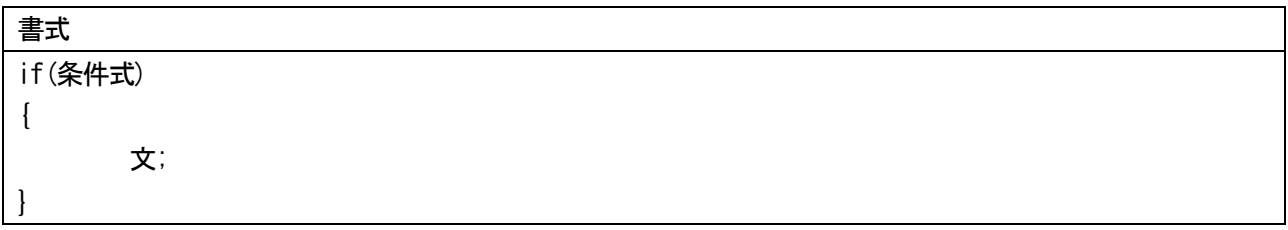

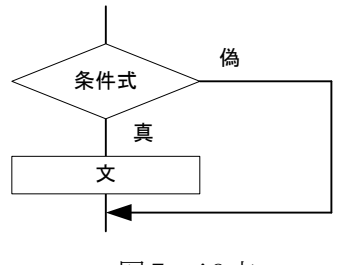

図5 if 文

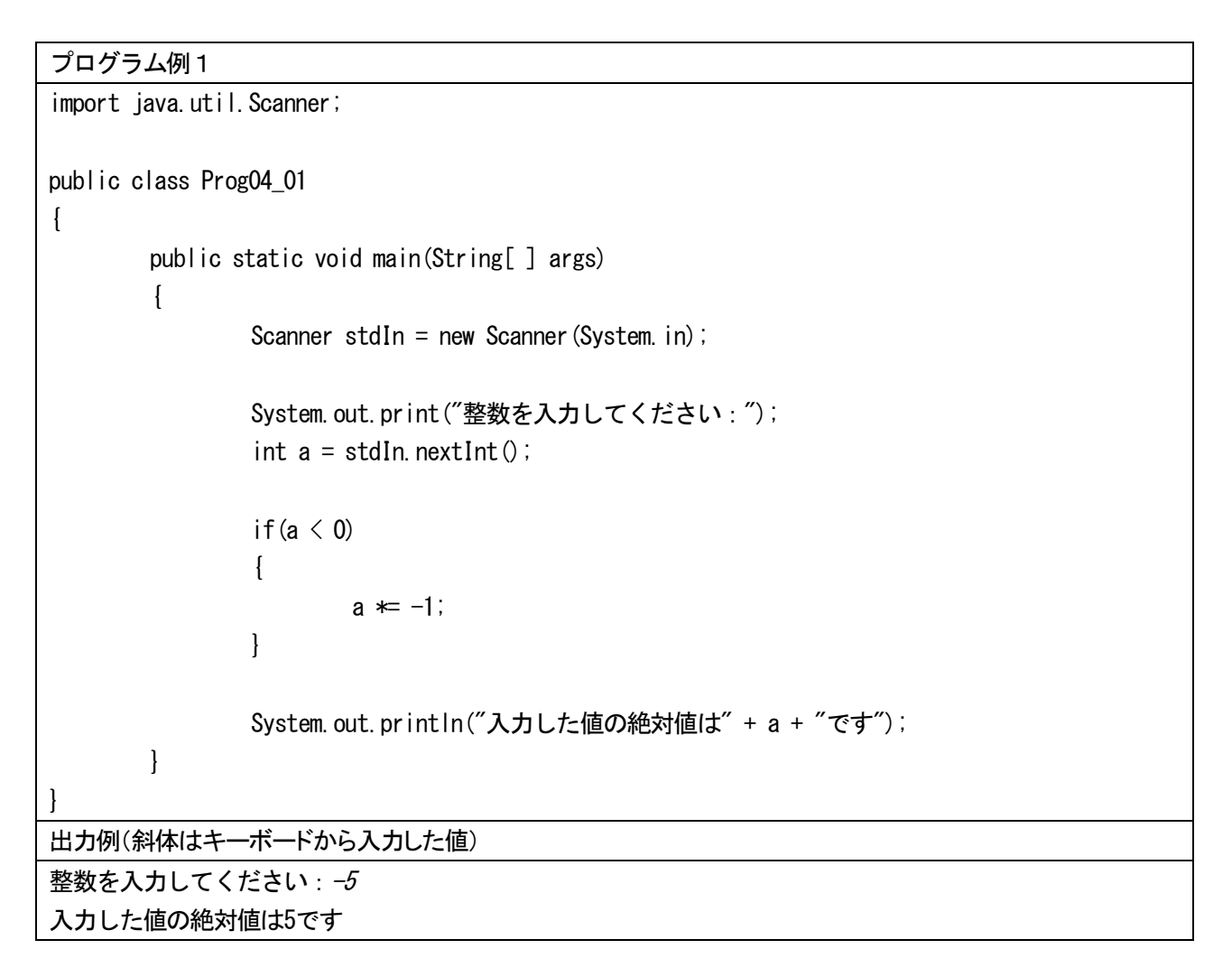

{ }で囲まれた部分をブロックという。このブロック内の文が 1 つだけの場合には以下のように{ }を省略す ることができる。この例では条件式が真の場合だけ文1が実行される。文2については通常の順次処理が行わ れるので条件式の真偽に関わらず必ず実行される。

書式

## if-else 文

if 文は分岐の数によって多少書き方が変わる。ここでは条件式が真の場合と偽の場合とで異なる処理を行う if-else 文を紹介する。条件式が真のときには文1が処理され、偽のときに文2が処理される。つまり条件に 従って文1か文2のどちらかを実行させたい場合に用いる。この場合も、ブロック{}内の文が 1 つのみの 場合は、{ } を省略することができる。

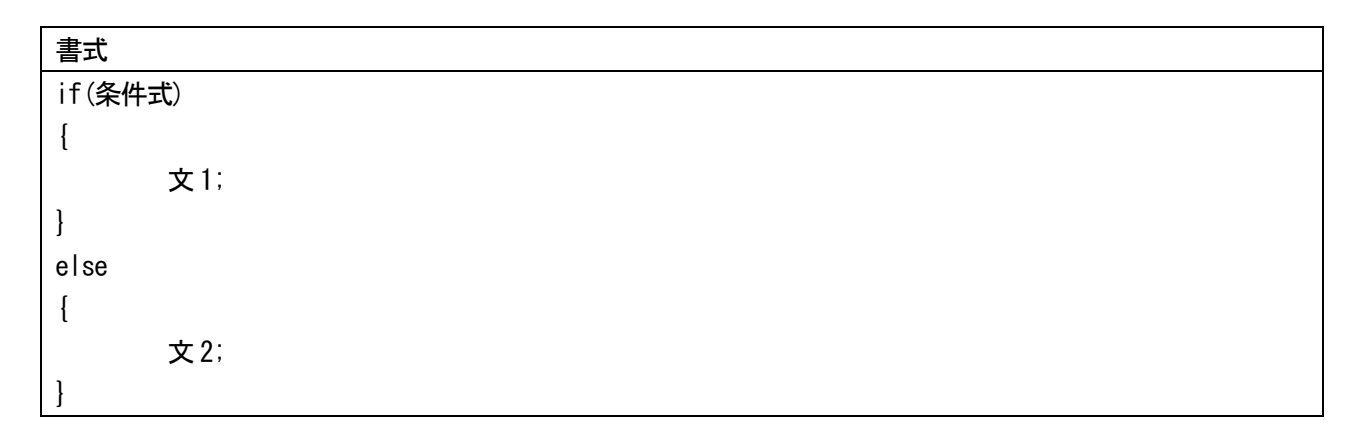

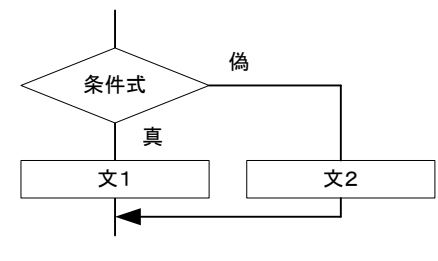

図6 if-else 文

# プログラム例2

{

```
import java.util.Scanner;
```

```
public class Prog04_02
```

```
public static void main(String[ ] args)
{
         Scanner stdIn = new Scanner (System. in);
```

```
System.out.print("整数を入力してください:");
```

```
int a = stdIn.nextInt();
```

```
if (a % 2 = 0)
```
{

}

```
System.out.println("入力した値は偶数です");
```
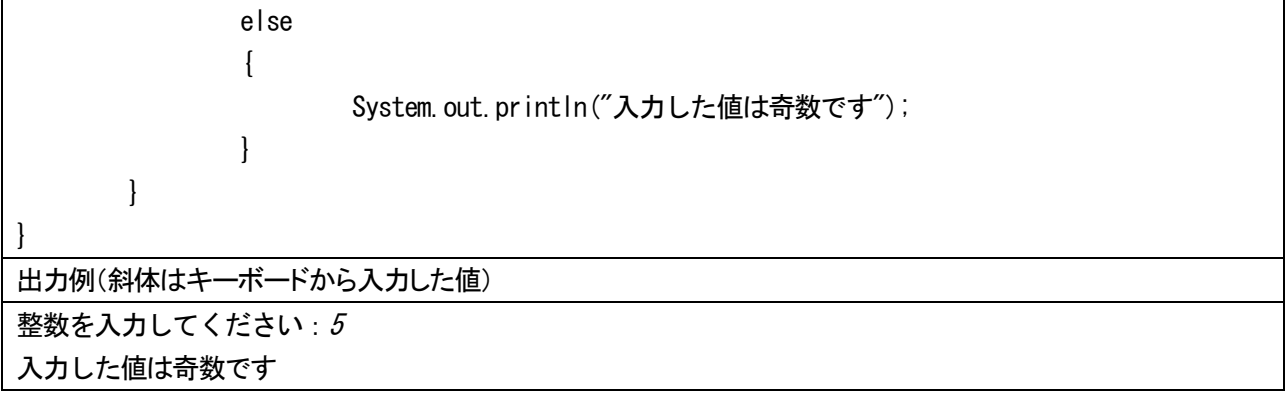

## if-else if-else 文

複数の分岐を行いたい場合に用いる。以下の例では、条件式1 が真のとき文1 が実行される。条件式1 が偽 のときには条件式2 を評価し、真のとき文2 が実行される。このように次々と条件式を評価していき、すべて の条件式が偽であった場合は最後の else 文のブロック内の文 m が実行される。else if 文はいくつでも設定で きる。また、最後のelse 文が不要な場合は省略することができる。最後の else 文を省略すると、すべての条 件式の評価が偽となった場合には、この構文で実行される文は無い。

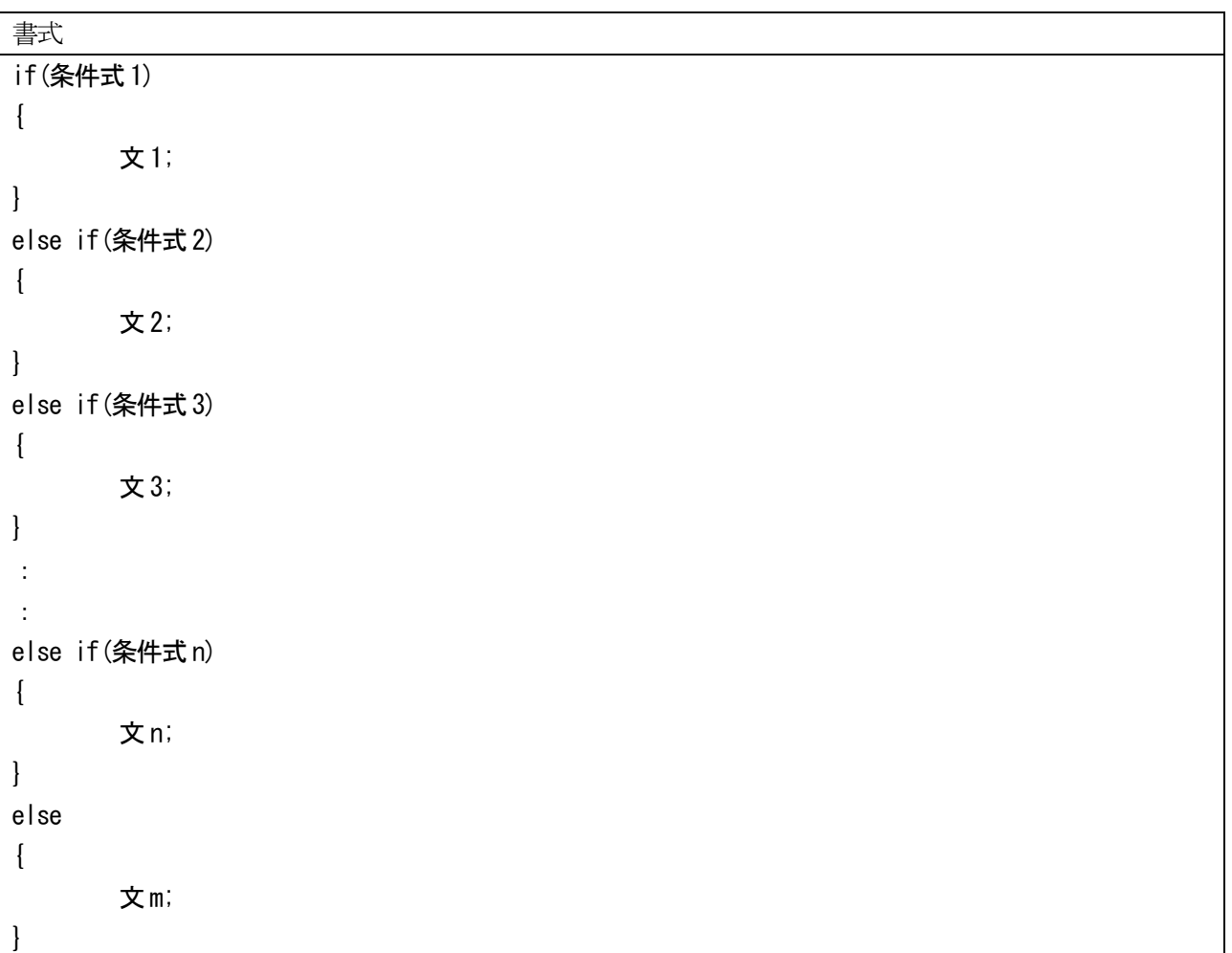

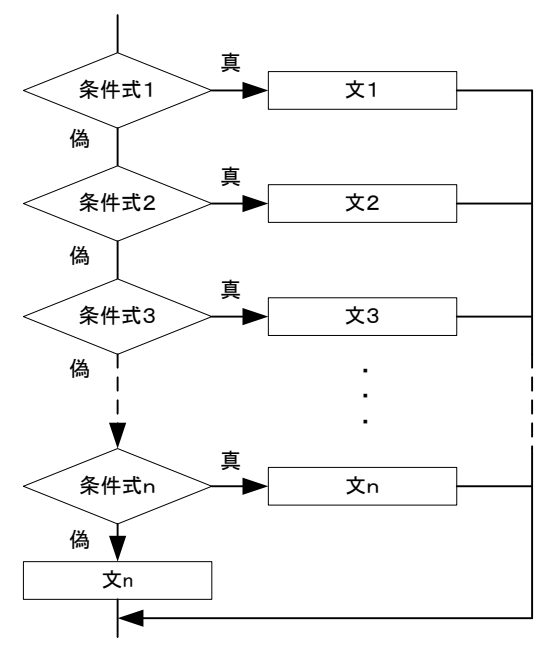

図7 if-else if-else 文

```
プログラム例3
import java.util.Scanner;
public class Prog04_03
{
       public static void main(String[ ] args)
       {
               Scanner stdIn = new Scanner (System. in);
               System.out.print("整数を入力してください:");
               int a = stdIn.nextInt();
               if(a < 0){
                      System.out.println("入力した値は負です");
               }
               else if(a > 0){
                      System.out.println("入力した値は正です");
               }
               else
               {
                      System.out.println("入力した値は0です");
               }
       }
}
出力例(斜体はキーボードから入力した値)
```
# 整数を入力してください: 5 入力した値は正です

#### switch 文

式と定数式との間で値が一致するか評価し、一致した定数式のcase 部分にジャンプして対応する文を処理す る。break 文が実行されるとswitch 文全体を終了する。また、どのcase の定数式とも一致しない場合はdefault 部分に記述された文が実行される。default 部は不要なら省略できる。式には変数や計算式を使うことができ る。定数式には整数、または文字を記述することができるが、実数や変数名、文字列は使えない。

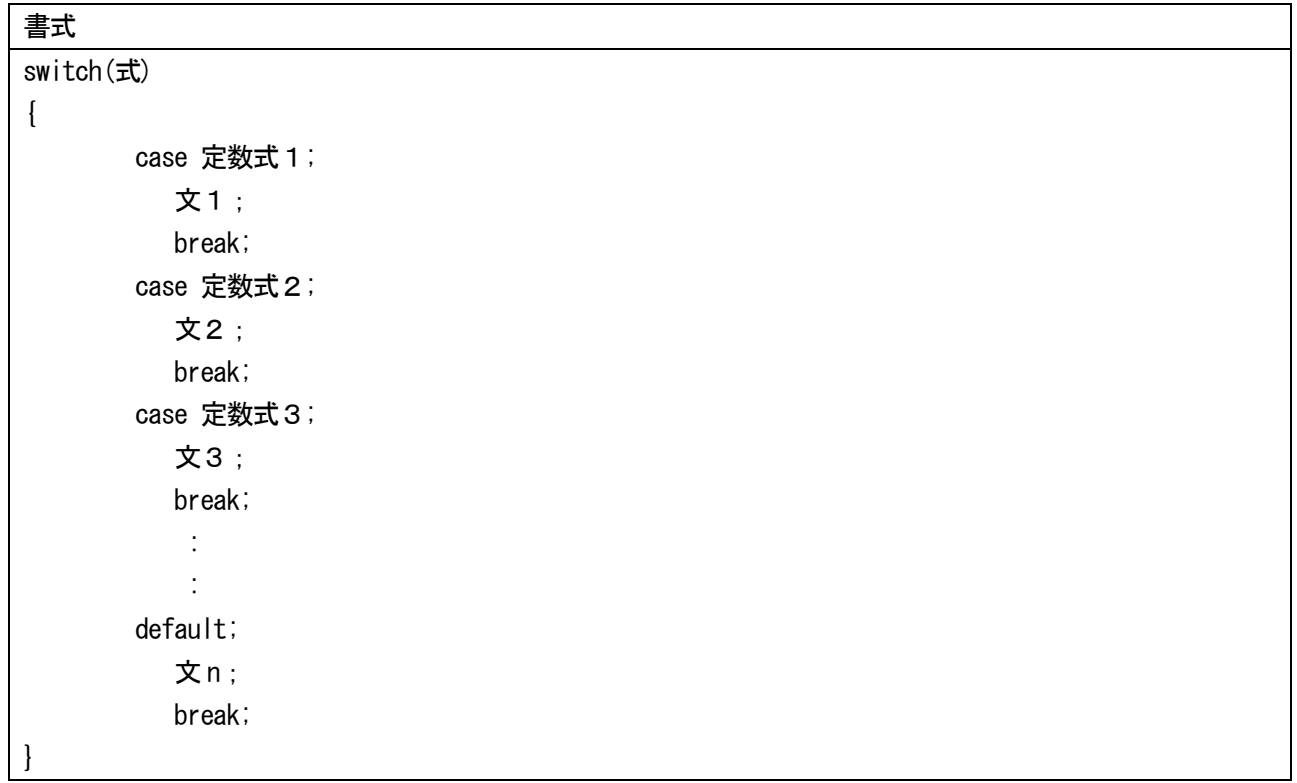

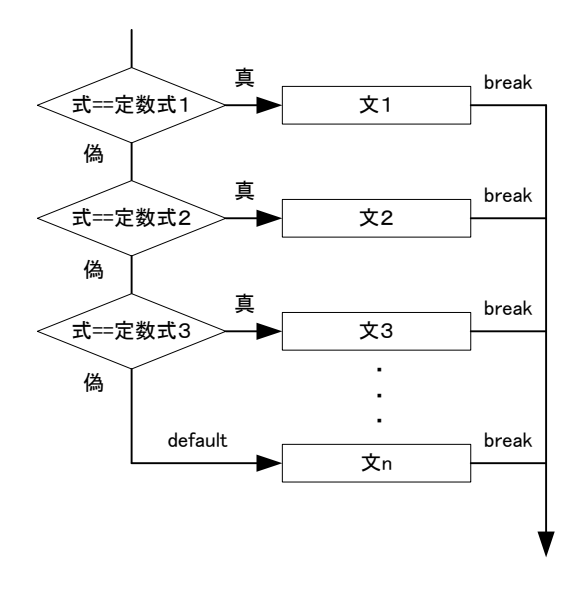

図8 switch 文

```
プログラム例4
import java.util.Scanner;
public class Prog04_04
{
       public static void main(String[ ] args)
       {
              Scanner stdIn = new Scanner (System. in);
              System.out.print("1から3の範囲で値を入力してください:");
              int a = stdIn.nextInt();
              switch(a)
              {
                     case 1:
                             System.out.println("入力した値は1です");
                             break;
                      case 2:
                             System.out.println("入力した値は2です");
                             break;
                     case 3:
                             System.out.println("入力した値は3です");
                             break;
                      default:
                             System.out.println("範囲内の値を入力してください");
              }
       }
}
出力例(斜体はキーボードから入力した値)
整数を入力してください:3
入力した値は3です
```
switch 文ではbreak 文を省略することができる。全てのbreak 文を省略した場合の書式とフローチャートを 以下に示す。

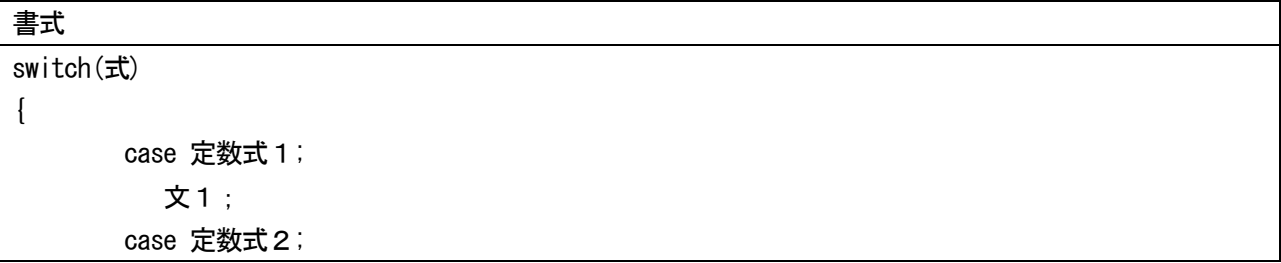

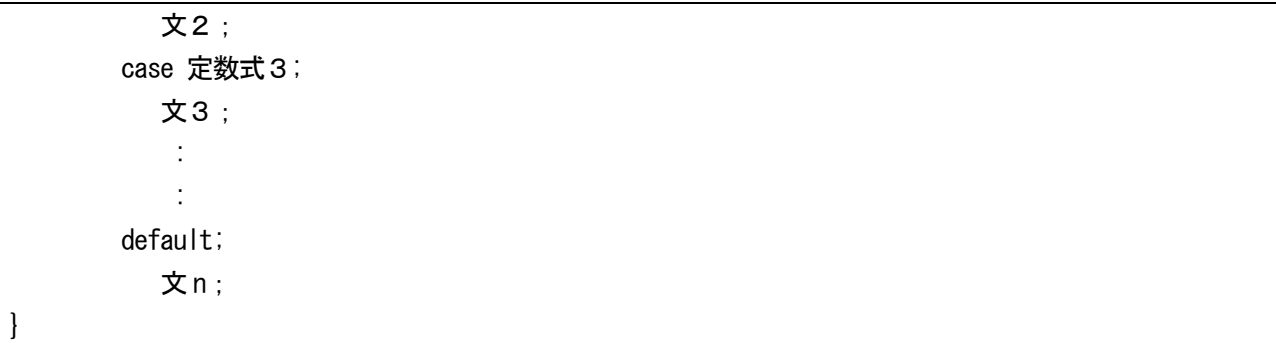

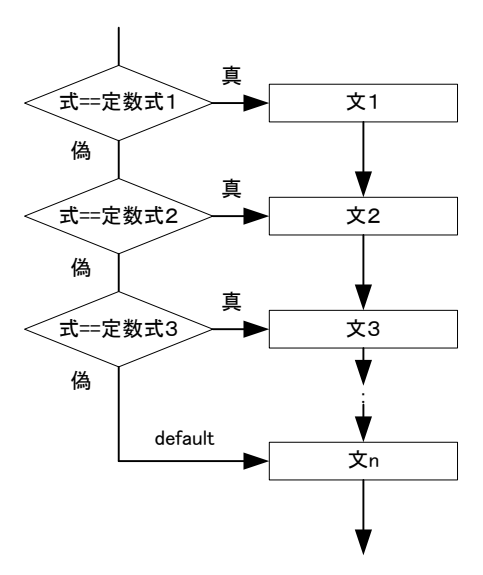

図9 break を省略したswitch 文

### 演習

プログラム例1~4を作成し、出力を確認しなさい。また、プログラム例4の switch 文の使用例において、 break 文を全てコメントアウトした場合にどのような出力になるか確認しなさい。

## 課題2

Kadai2\_1 以下のプログラムは商品の価格と個数を入力し、合計金額を求め、支払いを促し、お釣りを表示す るプログラムである。このプログラムについて、if-else 文を用いて、支払いの金額と合計金額を比較し、合 計金額以上ならば、お釣りを表示し、不足した場合には「お金が足りません」と表示しなさい。

```
import java.util.Scanner;
public class Kadai2_1
{
        public static void main(String[ ] args)
        {
                Scanner stdIn = new Scanner (System. in);
                System.out.print("商品1の価格を入力してください:");
                int x = stdIn.nextInt();
                System.out.print("商品1の個数を入力してください:");
                 int a = stdIn.nextInt();
```

```
System.out.print("商品2の価格を入力してください:");
       int y = stdIn.nextInt();
       System.out.print("商品2の個数を入力してください:");
       int b = stdIn.nextInt();
       Svstem.out.print("商品3の価格を入力してください:");
       int z = stdIn.nextInt();
       System.out.print("商品3の個数を入力してください:");
       int c = stdIn.nextInt();
       int sum = (int)(1.1 * (x*a + y*b + z*c));System.out.println("合計金額(税込み)は: " + sum + "円です\n");
       System.out.print("支払い金額を入力してください:");
       int money = stdIn.nextInt();
       System.out.println("お釣りは" + (money - sum) + "円です");
}
```
変更後の出力例(斜体はキーボードから入力した値) 商品1の価格を入力してください:130 商品1の個数を入力してください:  $3$ 商品2の価格を入力してください: 300 商品1の個数を入力してください: 4 商品3の価格を入力してください: 250 商品3の個数を入力してください: 1 合計金額(税込み)は1932 円です

支払金額を入力してください:1000 お金が足りません

}

Kadai2\_2 以下のプログラムは身長と体重を入力し、BMI を計算して表示するプログラムである。BMI とは Body Mass Index の略で肥満度の指標であり、身長と体重を用いて以下の式から計算される。

 $BMI = \frac{\text{deg}[kg]}{g}$ : (身長[m] $\times$ 身長[m])

このプログラムについて、if-else if-else 文を用いて変更する。提示したプログラムではBMI を計算し、結 果を次のように表示する。「あなたの BMI は 22.3 です。25 を超えると注意してください。」この「25 を超えると注 意してください。」の部分を条件分岐で以下のように表示を変える。

0 未満 インクリスト 入力に間違いがあります 18.5 未満 やせ気味です 25 未満 標準の範囲です 30 未満 肥満気味です それ以外 だいぶ肥満です

import java.util.Scanner;

```
public class Kadai2_2
{
        public static void main(String[ ] args)
        {
                Scanner stdIn = new Scanner (System. in);
                System.out.println("BMIを計算します");
                System.out.print("体重[kg]を入力してください:");
                double w = stdIn.nextDouble():
                System.out.print("身長[m]を入力してください:");
                double h = stdIn.nextDouble():
                System.out.printf("\MemBMI = %.1f[kg] ÷ (%.2f[m] × %.2f[m]) で計算します\n",
                        w, h, h);
                double bmi = w / (h * h);
                System.out.printf("あなたのBMIは%.1fです\n", bmi);
                System.out.println("25を超えると注意してください");
        }
}
```
変更後の出力例(斜体はキーボードから入力した値) BMI を計算します 体重[kg]を入力してください:  $75.6$ 身長[m]を入力してください:1.84 BMI = 75.6[kg] ÷ (1.84[m]×1.84[m]) で計算します あなたのBMI は22.3 です 標準の範囲です

Kadai2\_3 switch 文を用いてコンピュータとじゃんけんするプログラムを作成しなさい。まず、キーボードか ら0~2 を入力させ、その値を用いて switch 文で条件分岐させて入力者の手(グー、チョキ、パー)を表示す る。次に0~2 の乱数を生成して、switch 文で条件分岐させてコンピュータの手を表示する。

余力がある人はif-else if-else 文で勝敗の判定を行って「あなたの勝ちです」などと表示してみること。

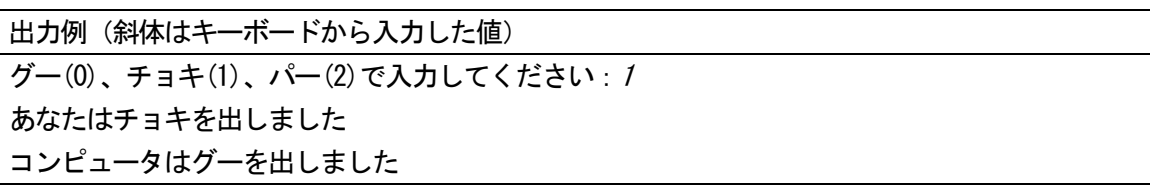

課題2は続きがあるので、締め切りは後で提示する。